# **HOW TO SUBMIT OWCP - 1500 BILLS TO**

# **THE FEDERAL BLACK LUNG PROGRAM**

### **OFFICE OF WORKERS' COMPENSATION PROGRAMS DIVISION OF COAL MINE WORKERS' COMPENSATION**

The services performed by the following providers should be billed on the OWCP -1500 Form:

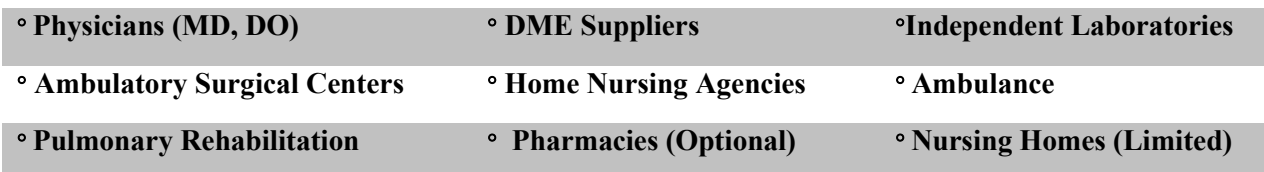

## **BILLS SHOULD BE SENT TO:**

US Department of Labor P O Box 8302 London, KY 40742-8302

## **HOW WE WILL PROCESS YOUR BILL:**

Bills will be processed by Affiliated Computer Services (ASC)/ XEROX, the Fiscal Agent for the Office of Worker's Compensation Programs, which includes the Federal Black Lung Program. The ACS/Xerox facility in London, Kentucky will receive and scan your bill. If the bill must be returned without processing, you will be notified with a Return to Provider (RTP) letter giving the reason. The bill should be resubmitted with the necessary corrections to the London, Kentucky address noted above.

After the bill is scanned and entered into the processing system, it will be reviewed to determine if it is payable under the Federal Black Lung Program. You will then be issued a Remittance Voucher (RV), approximately 1 week from date of payment, describing, if applicable, the payment made, a reason for denial, and a reason why full payment was not approved. The RV will be mailed to you from London, Kentucky. At approximately the same time, an electronic funds transfer of the approved amount will be made to your financial institution.

# **ELECTRONIC SERVICES**

ACS is pleased to offer enhanced services on its web portal [\(http://owcp.dol.acs-](http://owcp.dol.acs-inc.com/portal/main.do)

[inc.com/portal/main.do\)](http://owcp.dol.acs-inc.com/portal/main.do). To take advantage of these services, and others that may be added in the future, you will need to know the patient's information, including the claim number and the Black Lung Benefits Identification Card number, which is a 10-digit number on the reverse side of the card that every eligible beneficiary receives. The claim number is the patient's Social Security number, which does not appear on the card for security reasons.

## **REMITTANCE VOUCHER RETRIEVAL**

**Retrieving DOL remittance vouchers via electronic media offers the advantage of speed in** retrieval. Providers may access reports online as well as receive paper copies of the remittance vouchers.

The Electronic Data Interchange (EDI) Support Unit assists providers who have questions about electronic bill submission. ACS's EDI Support Unit is available to all providers Monday through Friday from 8:00 a.m. to 8:00 p.m. Eastern Standard Time at 800-987-6717.

EDI Support will:

- Provide information on available services.
- Assist in enrolling users for report retrieval.
- Provide technical assistance on retrieval difficulties.

## **CLAIMANT ELIGIBILITY INQUIRY**

Because the Federal Black Lung Program is limited to coverage of treatment for the patient's pneumoconiosis and related illnesses, the web portal also allows you to help determine if a procedure or diagnosis is covered, or if the patient was covered on a specific date of service.

## **USING THE OWCP -1500**

Physician services rendered in the treatment of a miner's pulmonary disease are reimbursable under the following categories: office visits, hospital visits, procedures at an outpatient clinic, home visits, pulmonary consultations, immunizations for flu and pneumonia, radiology for the diagnosis and/or treatment of a pulmonary disease, pulmonary therapy, and prescriptions for and administration of drugs on the lists of drugs and laboratory tests covered by the Department of Labor program. When care is rendered for an acute condition causing hospitalization, emergency room, or ambulatory care services, the acute condition must be indicated on the billing form before reimbursement can be considered.

## **AUTHORIZATION REQUIREMENTS**

The Federal Black Lung Program pays for medical services rendered to coal miners disabled from pneumoconiosis (black lung disease). Some services, specifically home nursing services, durable medical equipment, require prior authorization in the form of a Certificate of Medical Necessity (CM-893.) Because the Federal Black Lung Program has unique requirements and standards for authorization, the CM-893 is required. To request a Certificate of Medical Necessity, you may contact the claimant's district office or download and print the CMN at. www.dol.gov/owcp/dcmwc/regs/compliance/blforms.htm. See Attachment 1 or go to

<http://www.dol.gov/owcp/dcmwc/blcontac.htm> for the appropriate DCMWC District Office address and telephone number.

Nursing homes that provide services requiring pre-approval must also follow these procedures, and bill using the OWCP -1500. The Federal Black Lung Program does not cover room and board for nursing homes, but will pay for covered physicians' services and prescriptions in addition to pre-approved services.

## **BILLING REQUIREMENTS**

- 1. **All bills must contain the 9-digit Social Security number of your patient and your 9 digit DCMWC provider number. Your patient's SSN is not shown on the Black Lung Benefits Identification Card for privacy reasons.**
- 2. Anesthesia services must be billed with the appropriate anesthesia CPT code (00100 01999).

The following modifiers must be used for services requiring anesthesia:

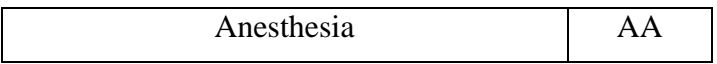

3. For surgical procedures, no modifier is necessary. If an assistant surgeon is needed, services must be coded with modifier 80:

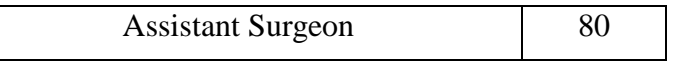

4. Drugs dispensed/administered at the physician's office:

Using procedure codes J3490, J8499, J8999 and J9999 will require a National Drug Code.

5. When billing for services over a period of time, use the "From" and "Through" dates to represent the date range, with the appropriate units for each CPT/HCPCS code billed per the service code description.

The following modifiers must be used for procedures billed as professional or technical components if a full fee is not billed:

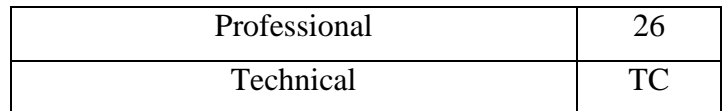

The following modifiers must be used for durable medical equipment billed as purchase or rental:

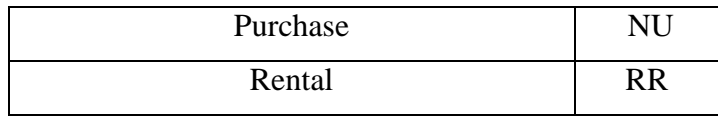

6. For additional instructions, please refer to Attachment 2, a detailed OWCP -1500 listing with the required fields.

# **Attachment 1 - Black Lung District Office List**

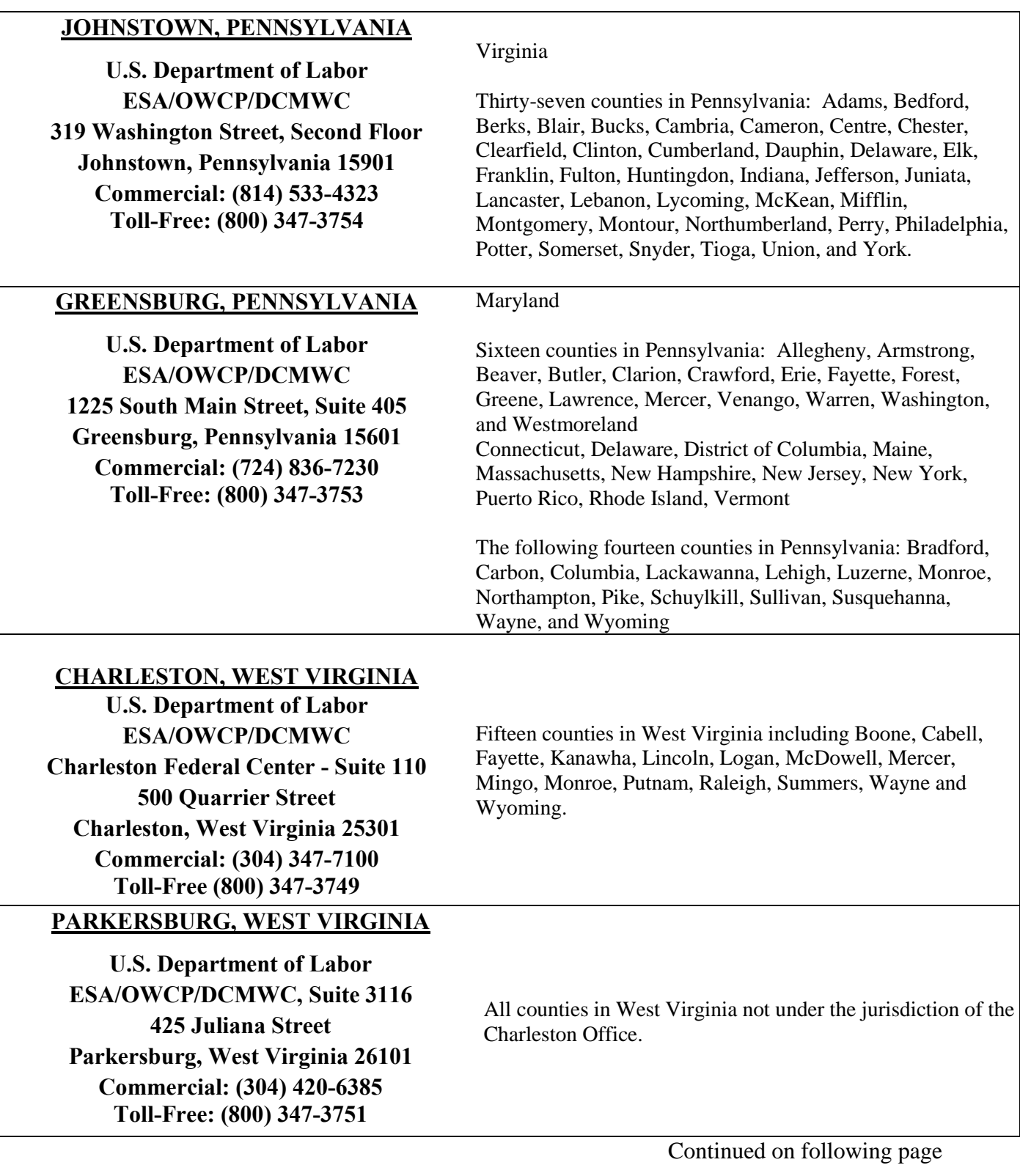

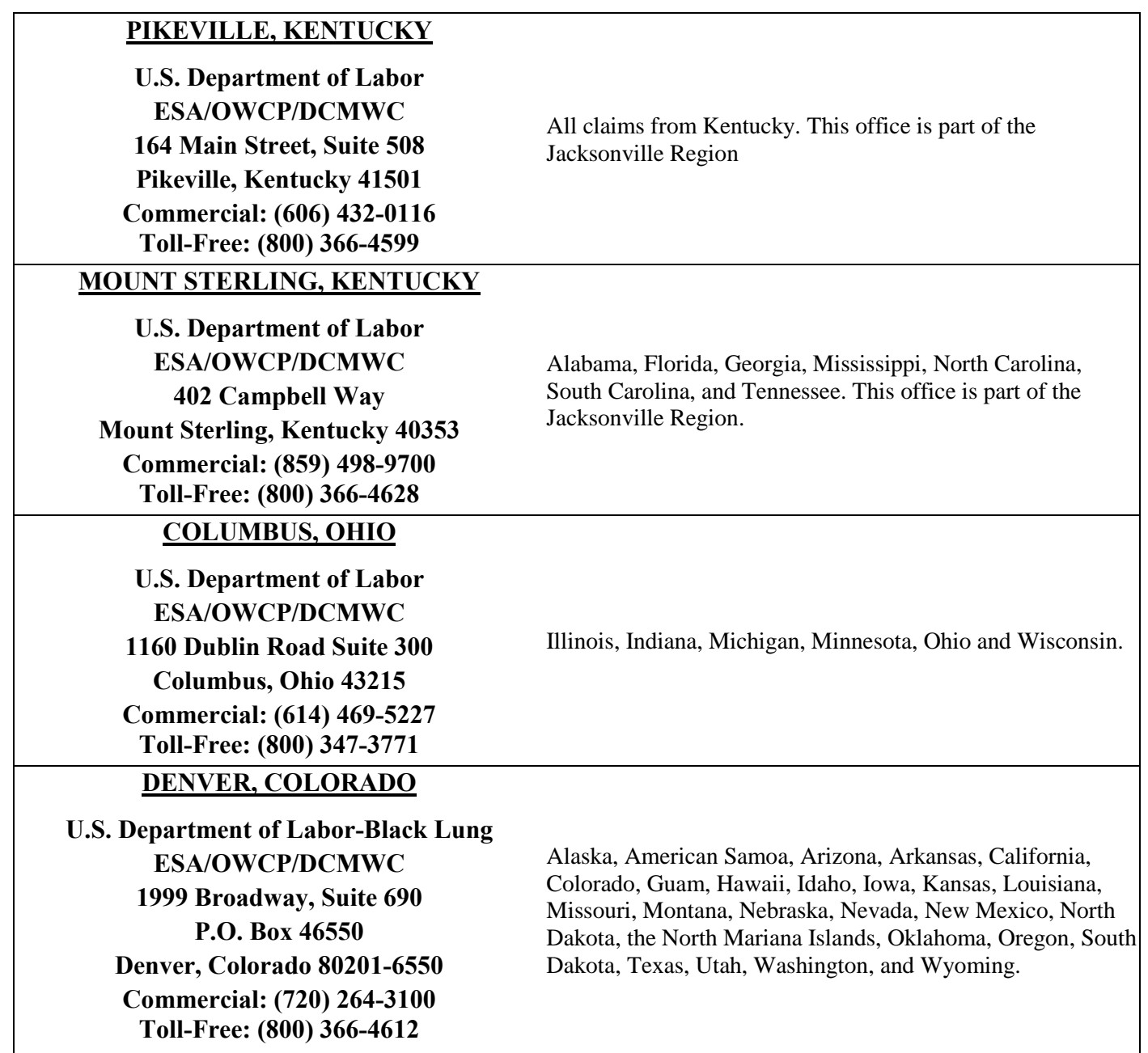

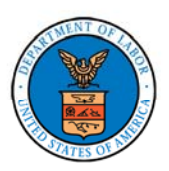

### HEALTH INSURANCE CLAIM FORM

APPROVED BY NATIONAL UNIFORM CLAIM COMMITTEE

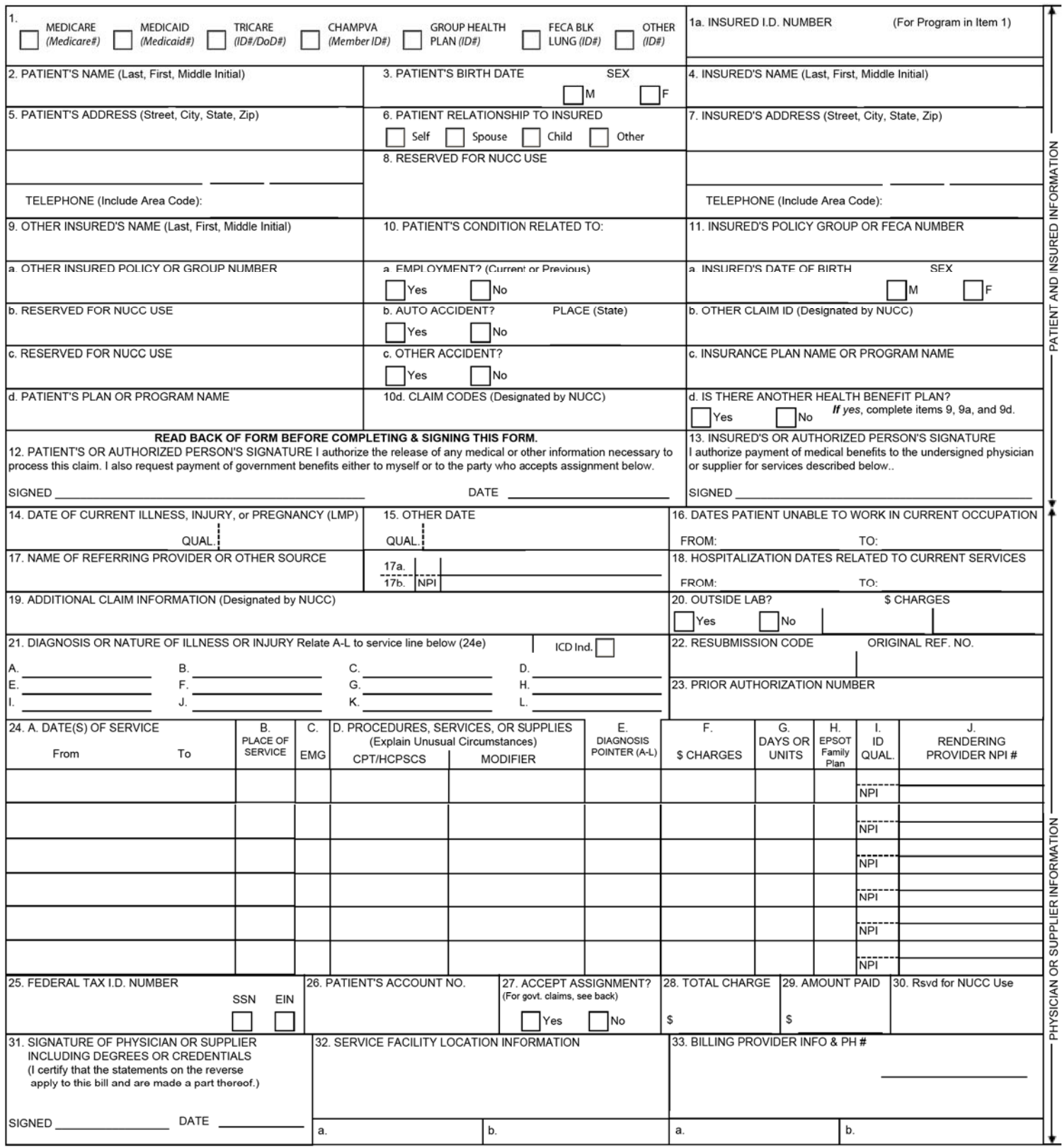

NUCC instruction Manual available at www.nucc.org

APPROVED OMB-093B-1197 FORM CMS-1500 (02-12)

#### Instructions for Completing OWCP-1500 Health Insurance Claim Form For Medical Services Provided Under the FEDERAL EMPLOYEES' COMPENSATION ACT (FECA), the BLACK LUNG BENEFITS ACT (BLBA), and the ENERGY EMPLOYEES OCCUPATIONAL ILLNESS COMPENSATION PROGRAM ACT of 2000 (EEOICPA)

GENERAL INFORMATION-FECA AND EEOICPA CLAIMANTS: Claims filed under FECA (5 USC 8101 et seq.) are for employment-related illness or injury. Claims filed under EEOICPA (42 USC 7384 et seg.) are for compensable illnesses defined under that Act. All services, appliances, and supplies prescribed or recommended by a qualified physician, which the Secretary of Labor considers likely to give relief, reduce the degree or period of the disability or illness, or aid in lessening the amount of the monthly compensation, may be furnished. "Physician" includes all Doctors of Medicine (M.D.), podiatrists, dentists, clinical psychologists, optometrists, chiropractors, or osteopathic practitioners within the scope of their practice as defined by State law. However, the term "physician" includes chiropractors only to the extent that their reimbursable services are limited to treatment consisting of manual manipulation of the spine to correct a subluxation as demonstrated by x-ray to exist.

FEES: The Department of Labor's Office of Workers' Compensation Programs (OWCP) is responsible for payment of all reasonable charges stemming from covered medical services provided to claimants eligible under FECA and EEOICPA. OWCP uses a relative value scale fee schedule and other tests to determine reasonableness. Schedule limitations are applied through an automated billing system that is based on the identification of procedures as defined in the AMA's Current Procedural Terminology (CPT); correct CPT code and modifier(s) is required. Incorrect coding will result in inappropriate payment. For specific information about schedule limits, call the Dept. of Labor's Federal Employees' Compensation office or Energy Employees Occupational Illness Compensation office that services your area.

REPORTS: A medical report that indicates the dates of treatment, diagnosis(es), findings, and type of treatment offered is required for services provided by a physician (as defined above). For FECA claimants, the initial medical report should explain the relationship of the injury or illness to the employment. Test results and x-ray findings should accompany billings.

GENERAL INFORMATION-BLBA CLAIMANTS: The BLBA (30 USC 901 et seq.) provides medical services to eligible beneficiaries for diagnostic and therapeutic services for black lung disease as defined under the BLBA. For specific information about reimbursable services, call the Department of Labor's Black Lung office that services your facility or call the National Office in Washington, D.C.

SIGNATURE OF PHYSICIAN OR SUPPLIER: Your signature in Item 31 indicates your agreement to accept the charge determination of OWCP on covered services as payment in full, and indicates your agreement not to seek reimbursement from the patient of any amounts not paid by OWCP for covered services as the result of the application of its fee schedule or related tests for reasonableness (appeals are allowed). Your signature in Item 31 also indicates that the services shown on this form were medically indicated and necessary for the health of the patient and were personally furnished by you or were furnished incident to your professional services by your employee under your immediate personal supervision, except as otherwise expressly permitted by FECA. Black Lung or EEOICPA regulations. For services to be considered as "incident" to a physician's professional service, 1) they must be rendered under the physician's immediate personal supervision by his/her employee, 2) they must be an integral, although incidental, part of a covered physician's service, 3) they must be of kinds commonly furnished in physician's offices, and 4) the services of non-physicians must be included on the bills. Finally, your signature indicates that you understand that any false claims, statements or documents, or concealment of a material act, may be prosecuted under applicable Federal or State laws.

#### NOTICE TO PATIENT ABOUT THE COLLECTION AND USE OF FECA, BLACK LUNG AND EEOICPA INFORMATION (PRIVACY ACT STATEMENT)

We are authorized by OWCP to ask you for information needed in the administration of the FECA, Black Lung and EEOICPA programs. Authority to collect information is in 5 USC 8101 et seq.; 30 USC 901 et seq.; 38 USC 613; E.O. 9397; and 42 USC 7384d, 20 CFR 30.11 and E.O. 13179. The information we obtain to complete claims under these programs is used to identify you and to determine your eligibility. It is also used to decide if the services and supplies you received are covered by these programs and to insure that proper payment is made. Your response regarding the medical service(s) received or the amount charged is required to receive payment for the claim. See 20 CFR §§ 10.801, 30.701, 725.406, 725.701, and 725.704. Failure to supply the claim number or CPT codes will delay payment or may result in rejection of the claim because of incomplete information. The information may also be given to other providers of services, carriers, intermediaries, medical review boards, health plans, and other organizations or Federal agencies, for the effective administration of Federal provisions that require other third party payers to pay primary to Federal programs, and as otherwise necessary to administer these programs. For example, it may be necessary to disclose information about the benefits you have used to a hospital or doctor. Additional disclosures are made through routine uses for information contained in systems of records. See Department of Labor systems DOL/GOVT-1, DOL/ESA-5, DOL/ESA-6, DOL/ ESA-29, DOL/ESA-30, DOL/ESA-43, DOL/ESA-44, DOL/ESA-49 and DOL/ESA-50 published in the Federal Register, Vol. 67, page 16816, Mon. April 8, 2002, or as updated and republished.

You should be aware that P.L. 100-503, the "Computer Matching and Privacy Protection Act of 1988," permits the government to verify information by way of computer matches.

### **FORM SUBMISSION**

FECA: Send all forms for FECA to the DFEC Central Mailroom, P.O. Box 8300, London, KY 40742-8300, unless otherwise instructed. BLBA: Send all forms for BLBA to the Federal Black Lung Program, P.O. Box 8302, London, KY 40742-8302, unless otherwise instructed. EEOICPA: Send all forms for EEOICPA to the Energy Employees Occupational Illness Compensation Program, P.O. Box 8304, London, KY 40742-8304, unless otherwise instructed.

INSTRUCTIONS FOR COMPLETING THE FORM: A brief description of each data element and its applicability to requirements under FECA, BLBA and EEOICPA are listed below. For further information contact OWCP.

- Item 1. Leave blank.
- Item 1a. Enter the patient's claim number.
- Item 2. Enter the patient's last name, first name, middle initial.
- Enter the patient's date of birth (MM/DD/YY) and check appropriate box for patient's sex. Item 3.
- For FECA: leave blank. For BLBA and EEOICPA: complete only if patient is deceased and this medical cost was paid by a survivor or estate. Item 4. Enter the name of the party to whom medical payment is due.
- Item 5. Enter the patient's address (street address, city, state, ZIP code; telephone number is optional).
- Item 6. Leave blank.
- For FECA: leave blank. For BLBA and EEOICPA: complete if Item 4 was completed. Enter the address of the party to be paid. Item 7.
- Item 8 Leave blank.
- Item 9. Leave blank.
- Item 10. Leave blank.
- Item 11. For FECA: enter patient's claim number. OMISSION WILL RESULT IN DELAYED BILL PROCESSING. For BLBA and EEOICPA: leave blank.

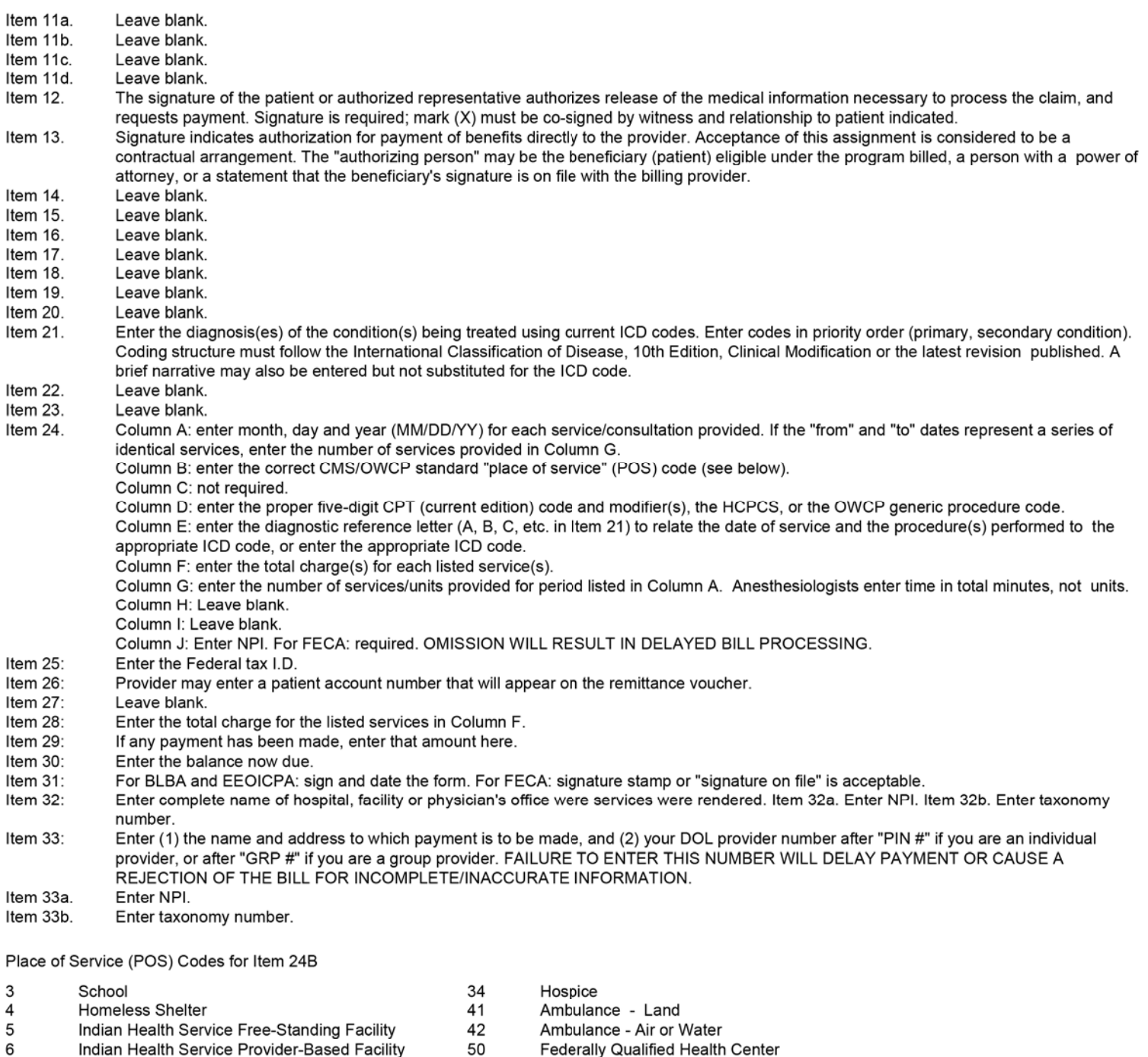

- Federally Qualified Health Center 50
	- Inpatient Psychiatric Facility 51 52
		-
		- Proposition Capital Partial Hospitalization<br>Community Mental Health Center (CMHC)
		- Intermediate Care Facility/Mentally Retarded
		- Residential Substance Abuse Treatment Facility
		- Psychiatric Residential Treatment Center
		- Mass Immunization Center
		- Comprehensive Inpatient Rehabilitation Facility
	- 61 Comprehensive Outpatient Rehabilitation Facility 62 65
		- End Stage Renal Disease Treatment Facility
		- State or Local Public Health Clinic
	- 72 Rural Health Clinic
	- 81 Independent Laboratory 99

53

54

55

56

60

 $71$ 

Other Place of Service

**Nursing Facility** 32  $33$ Custodial Care Facility

Office

Patient Home

Mobile Unit

**Urgent Care** 

Inpatient Hospital

Birthing Center

Outpatient Hospital

Emergency Room - Hospital<br>Ambulatory Surgical Center

Military Treatment Facility

**Skilled Nursing Facility** 

Tribal 638 Free-Standing Facility

Tribal 638 Provider-Based Facility

 $\overline{7}$ 

8

 $11$ 

 $12$ 15

20

 $21$ 

22

23

 $24$ 

25

26

31

#### **Public Burden Statement**

According to the Paperwork Reduction Act of 1995, an agency may not conduct or sponsor, and a person is not required to respond to, a collection of information unless it displays a valid OMB control number. The valid OMB control number for this information collection is 1240-0044. We estimate that it will take an average of seven minutes to complete this collection of information, including time for reviewing instructions, abstracting information from the patient's records and entering the data onto the form. This time is based on familiarity with standardized coding structures and prior use of this common form. Send comments regarding this burden estimate or any other aspect of this collection of information, including suggestions for reducing this burden, to the Office of Workers' Compensation Programs, Department of Labor, Room S3522, 200 Constitution Avenue NW, Washington, DC 20210; and to the Office of Management and Budget, Paperwork Reduction Project (1240-0044), Washington, DC 20503. DO NOT SEND THE COMPLETED FORM TO EITHER OF THESE OFFICES.

### **NOTICE**

If you have a substantially limiting physical or mental impairment, Federal disability nondiscrimination law gives you the right to receive help from OWCP in the form of communication assistance, accommodation and modification to aid you in the claims process. For example, we will provide you with copies of documents in alternate formats, communication services such as sign language interpretation, or other kinds of adjustments or changes to account for the limitations of your disability. Please contact our office or your claims examiner to ask about this assistance.

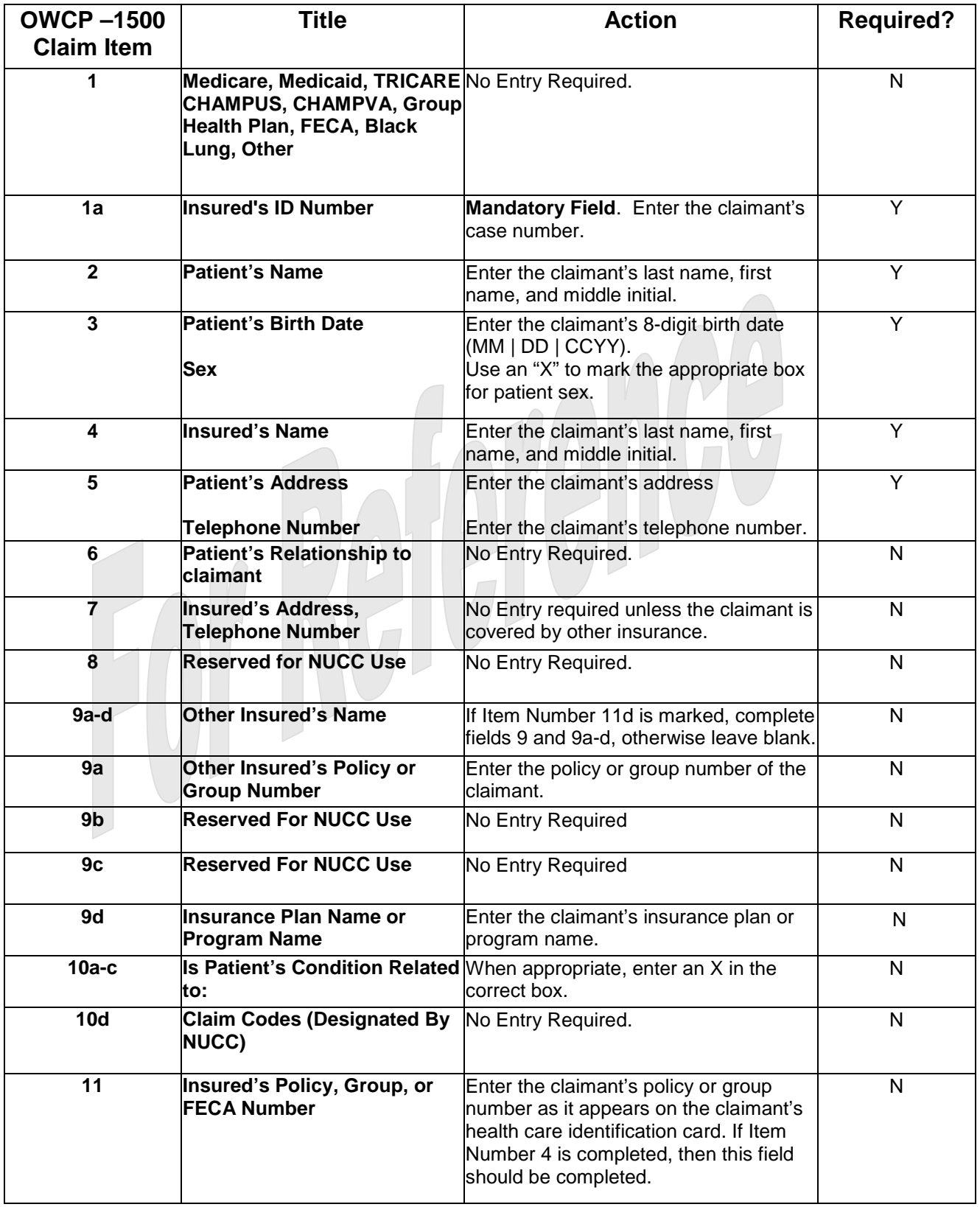

# **Attachment 2 – Detailed Instructions for Completion of OWCP-1500**

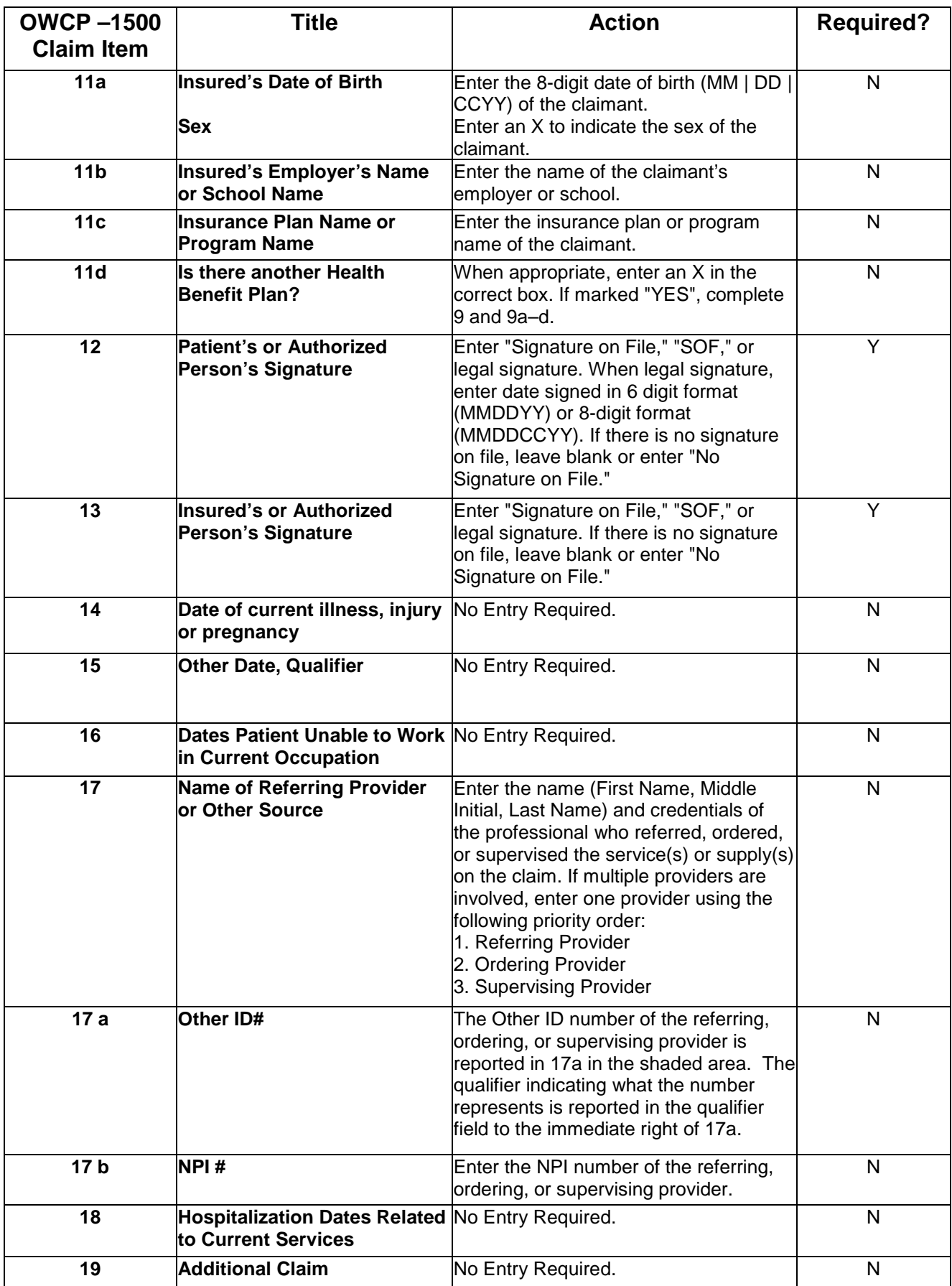

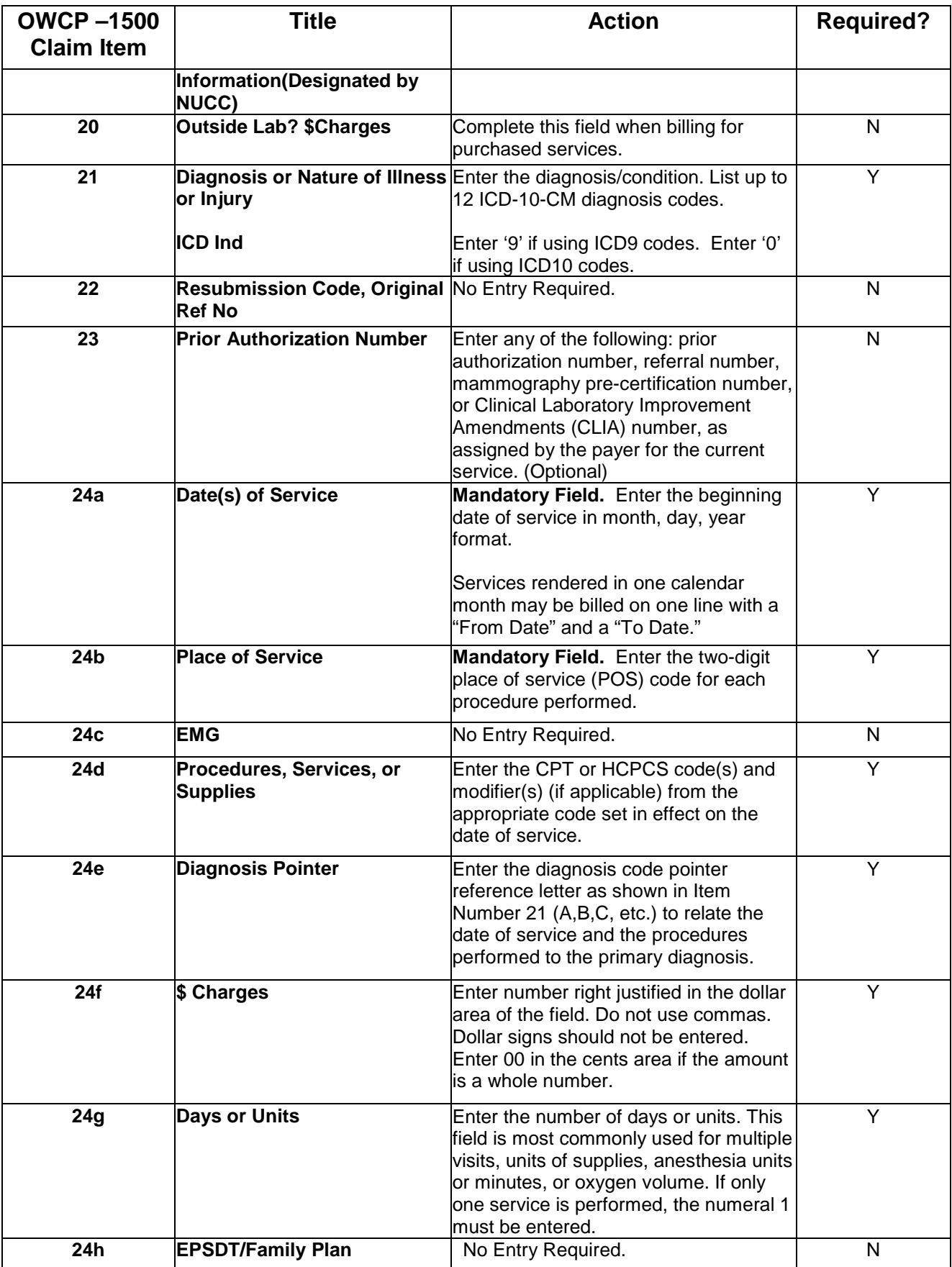

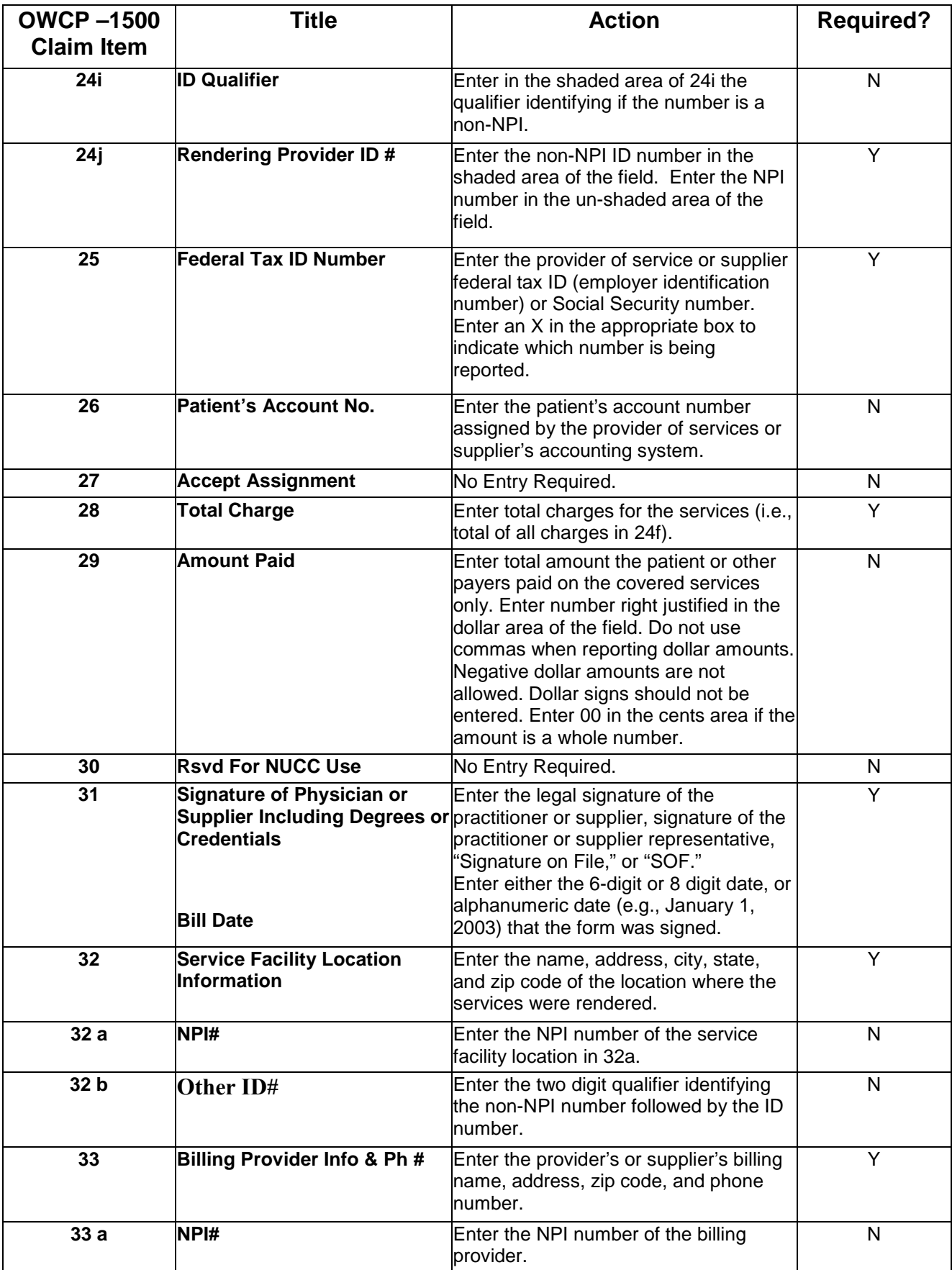

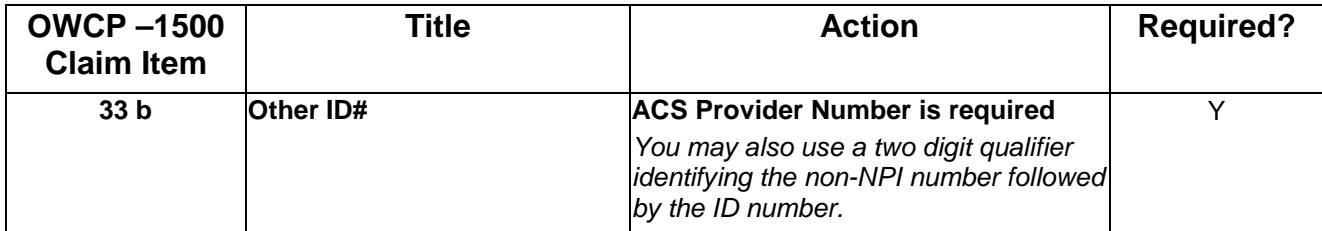

### **Attachment 3 – Place of Service Codes**

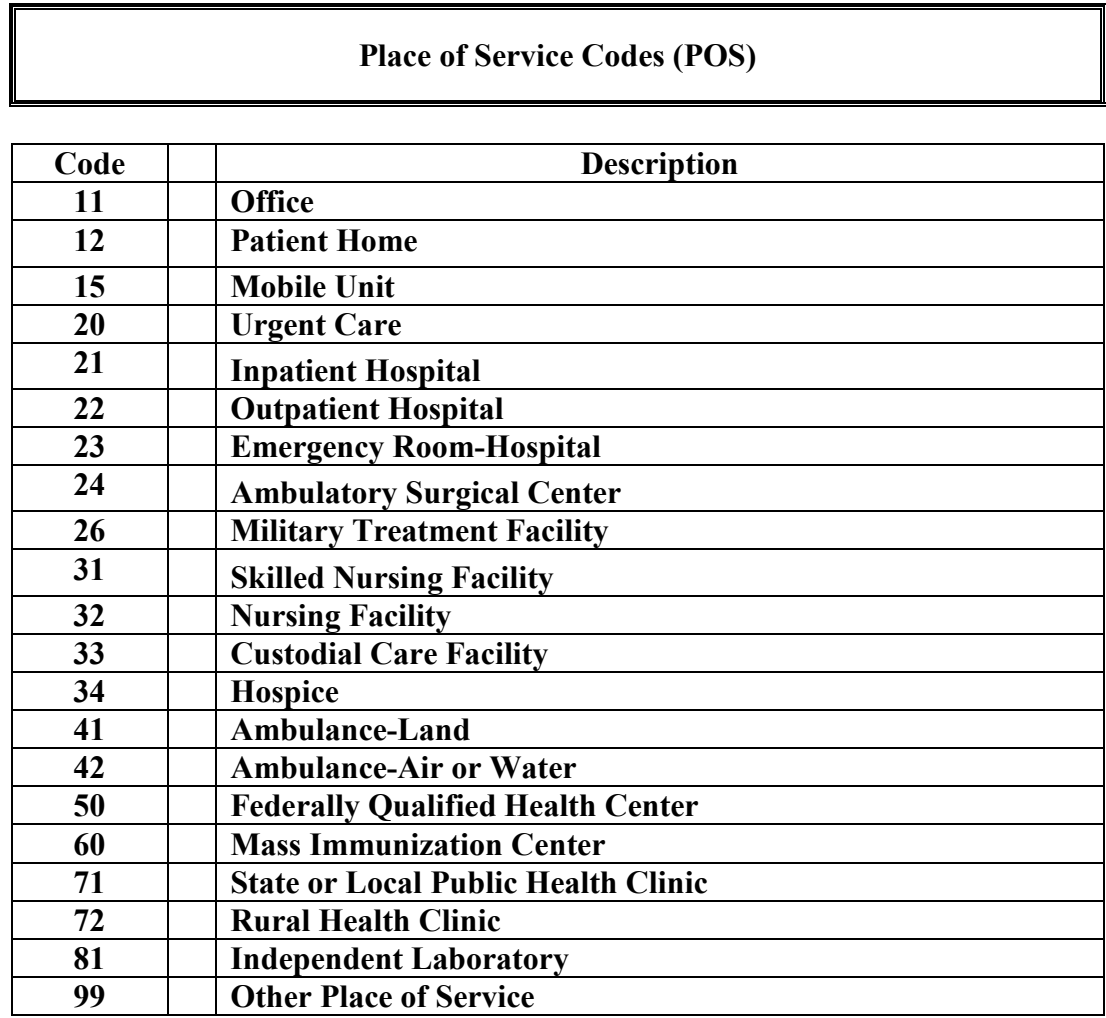

### **Place of Service Codes (POS)**